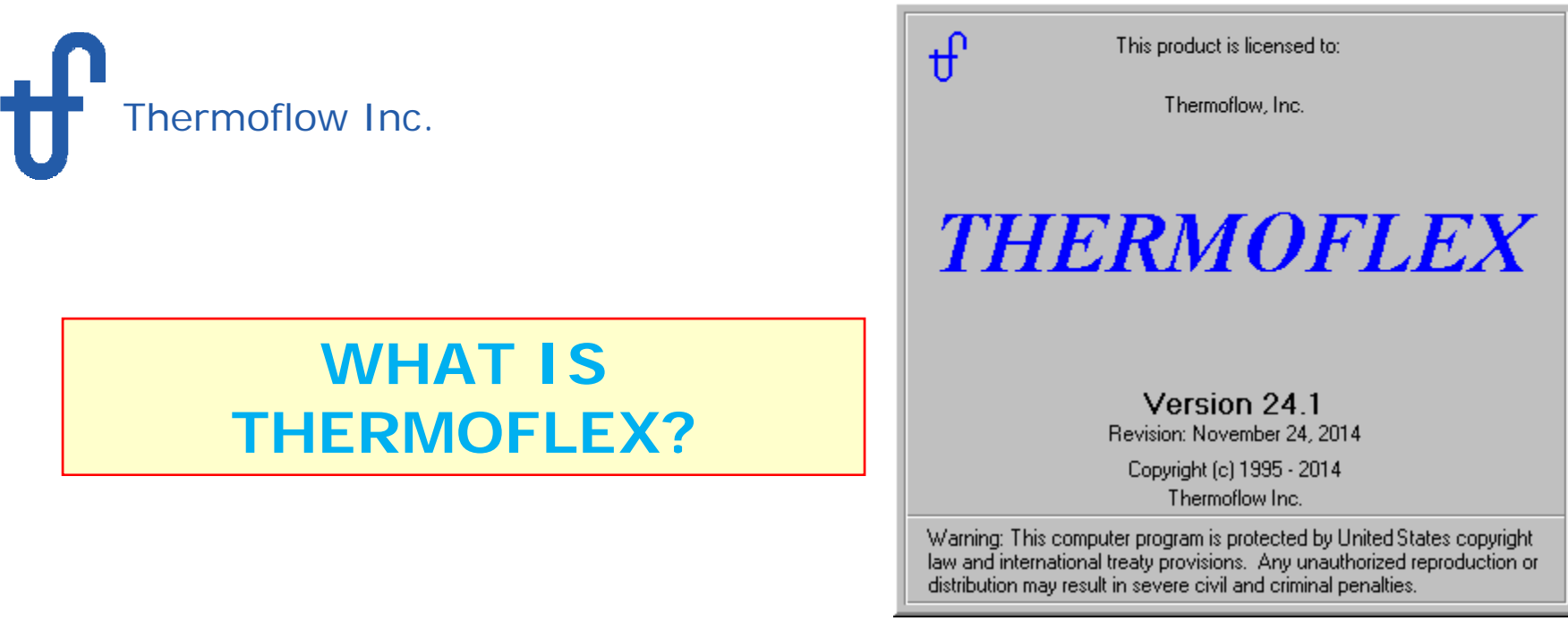

 THERMOFLEX is a fully-flexible program for heat balance modeling & engineering. Models are built graphically assembling components "lego-style".

 THERMOFLEX is used to model **Combined Cycles**, **Conventional Steam Plants**, **Process Plants, and more.**

 $\triangleright$  Performs both design and off-design calculations.

Contains powerful "Logical Components" to model off-design controls.

> In combination with PEACE (Plant Engineering and Construction Estimator), it provides engineering details and cost estimation.

 THERMOFLEX works alone, or in concert with GT PRO, GT MASTER, and/or STEAM MASTER.

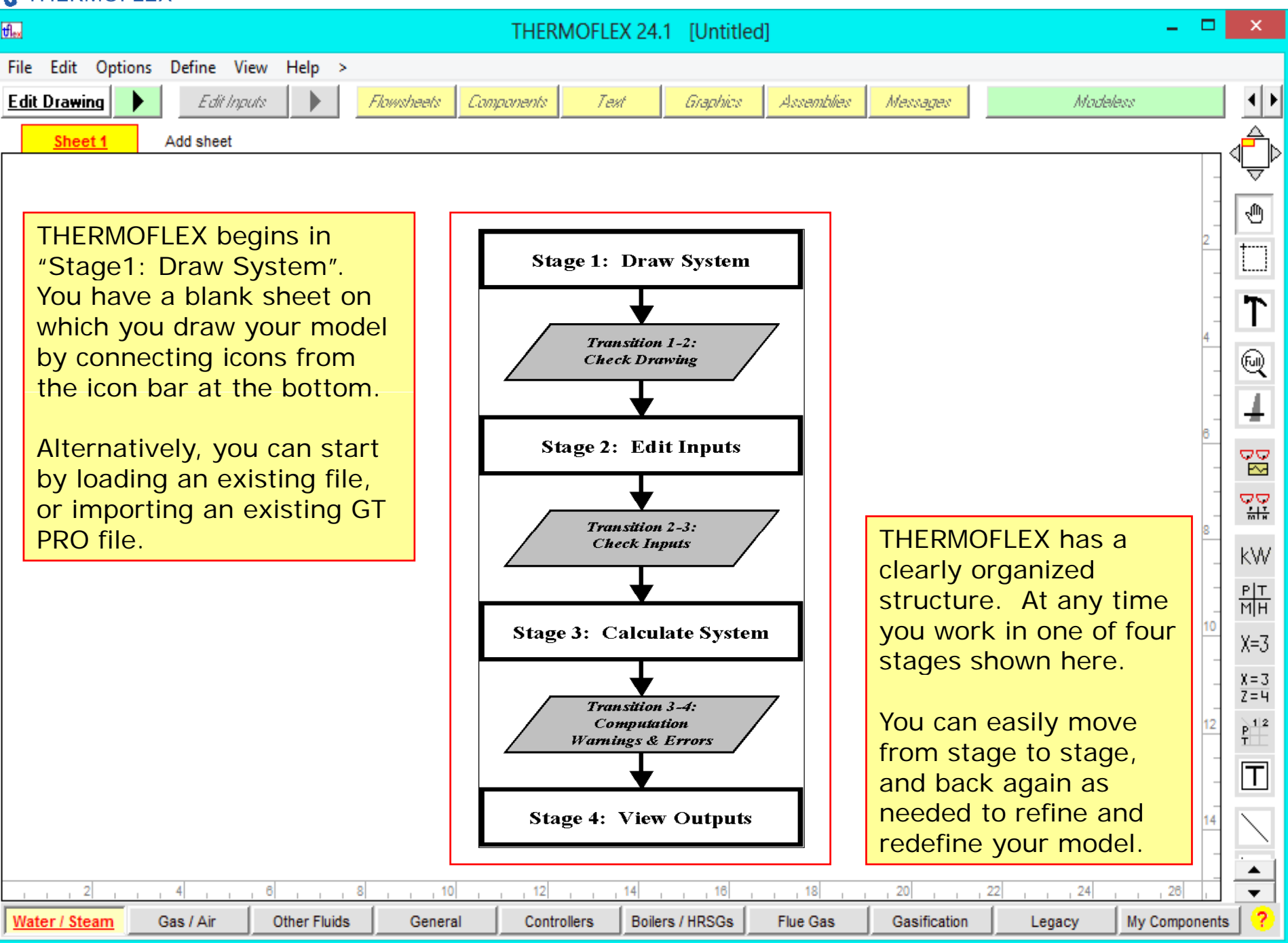

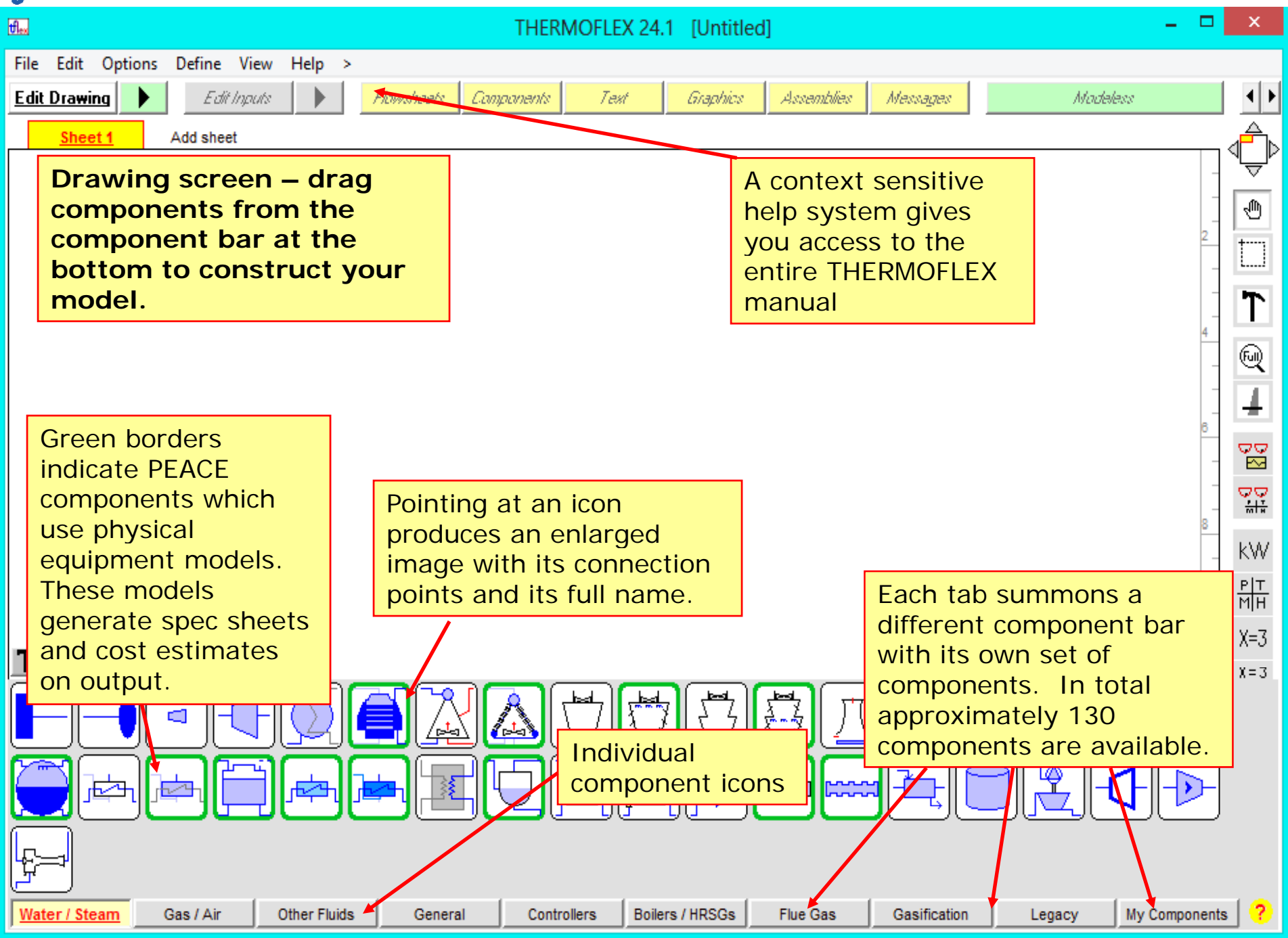

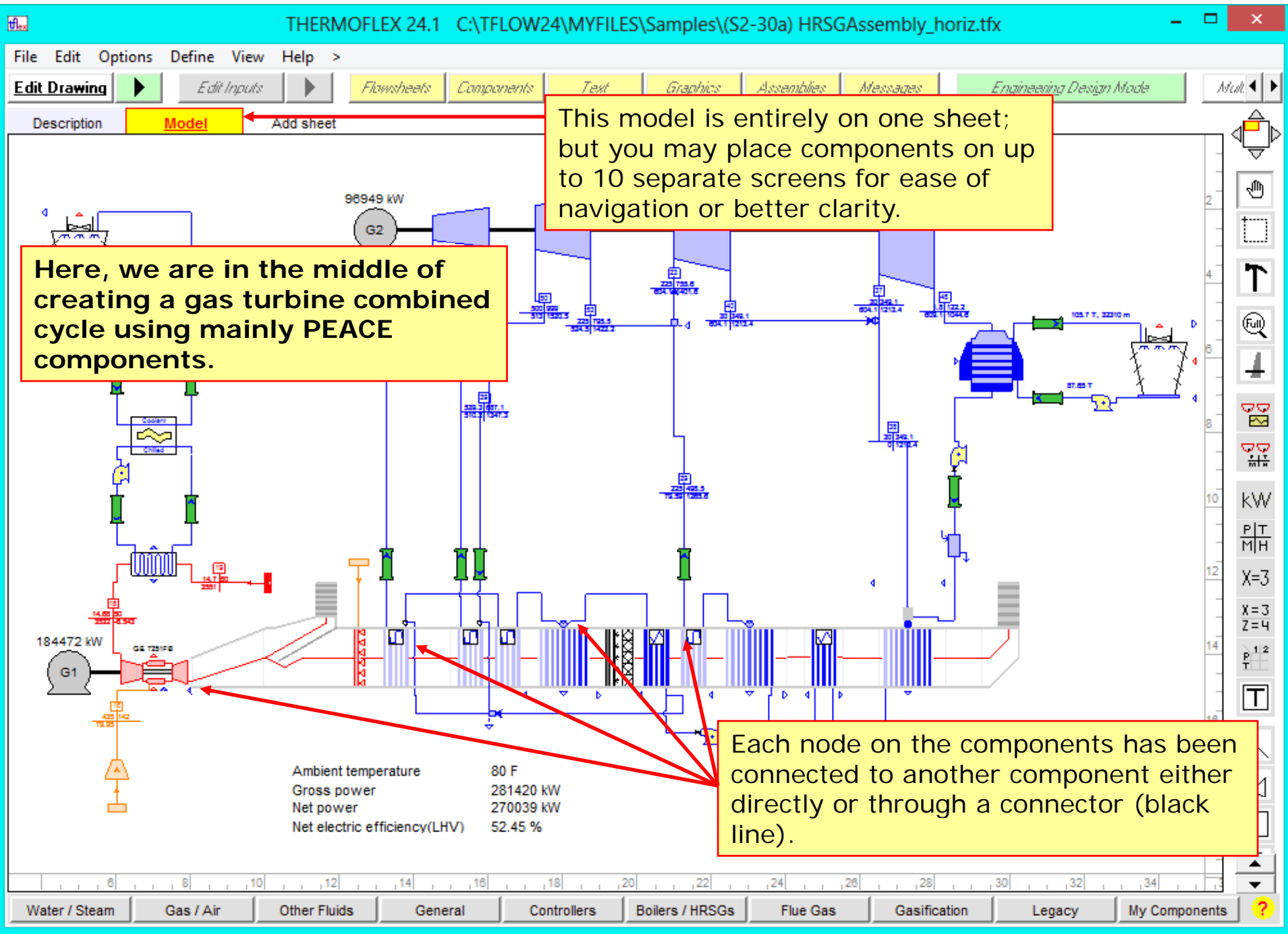

http://www.Thermoflow.ir/

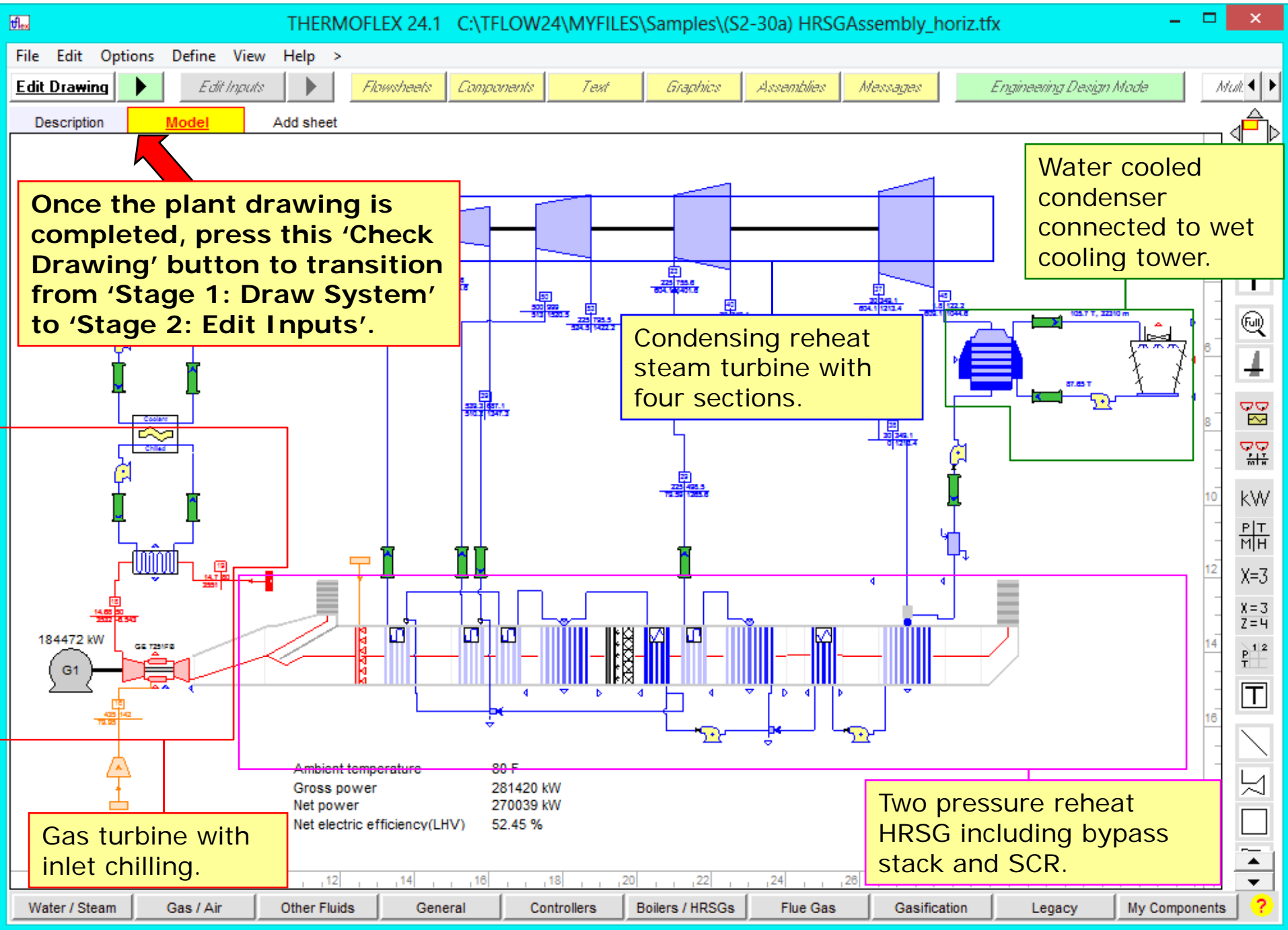

http://www.Thermoflow.ir/

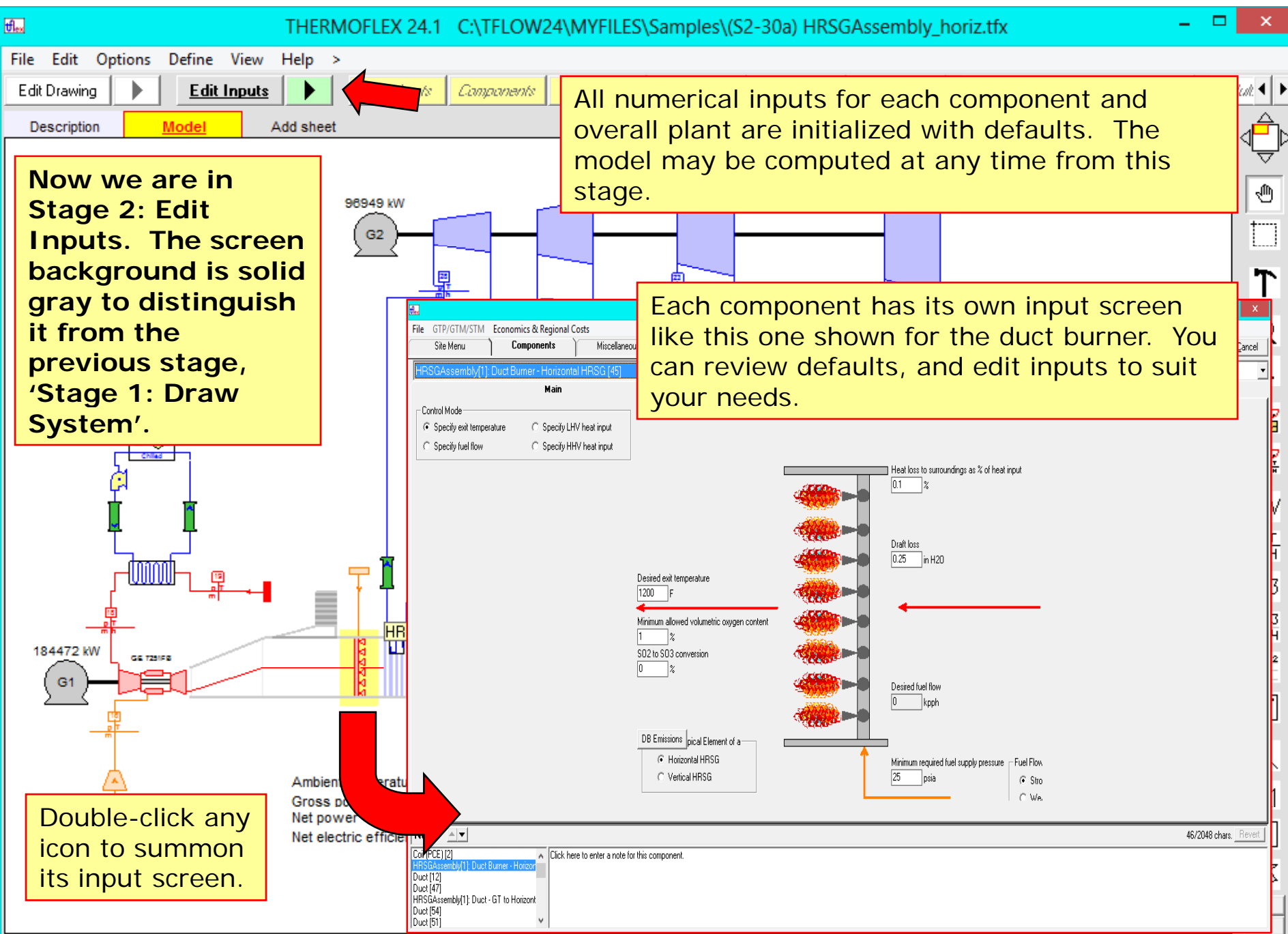

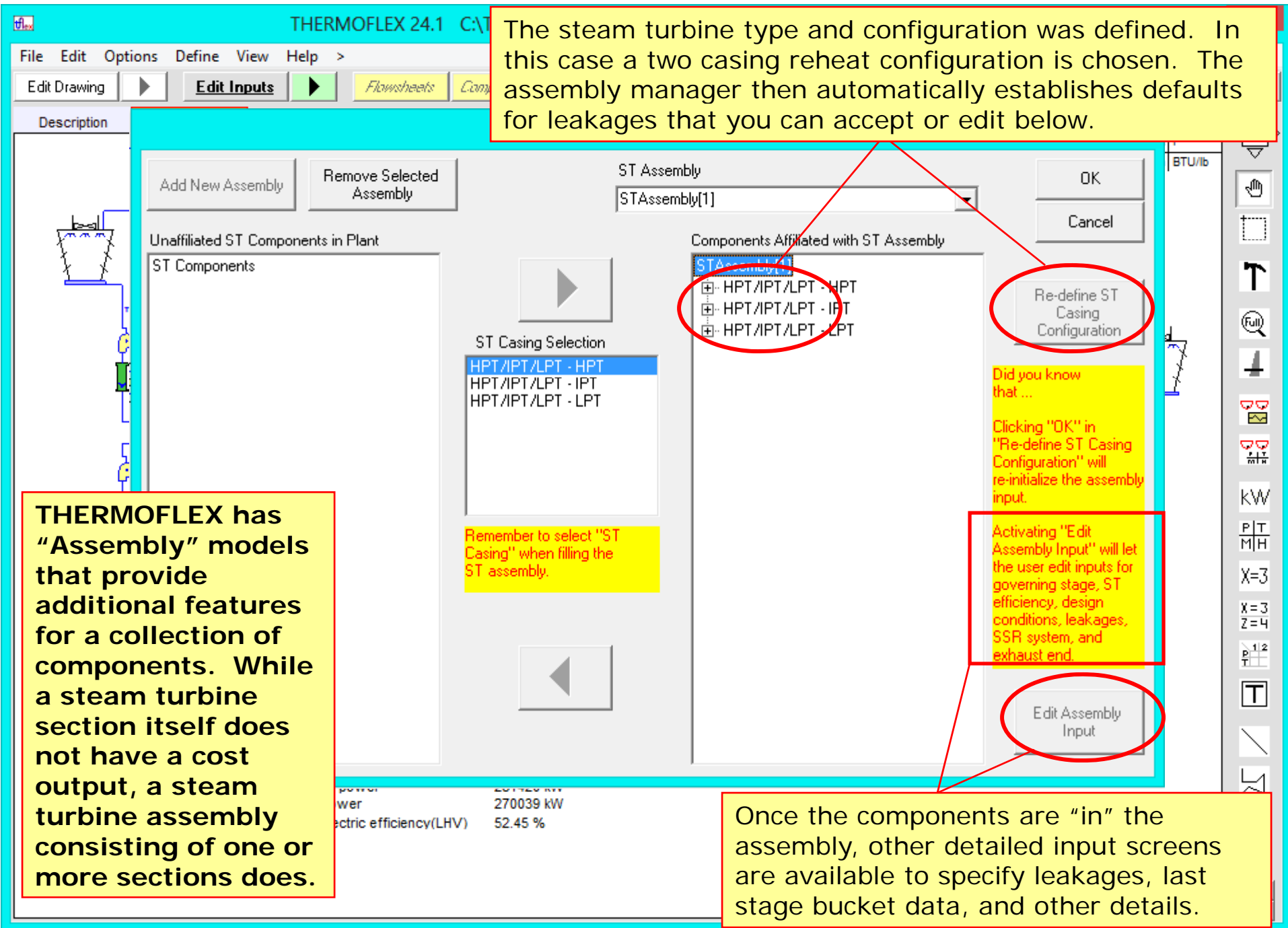

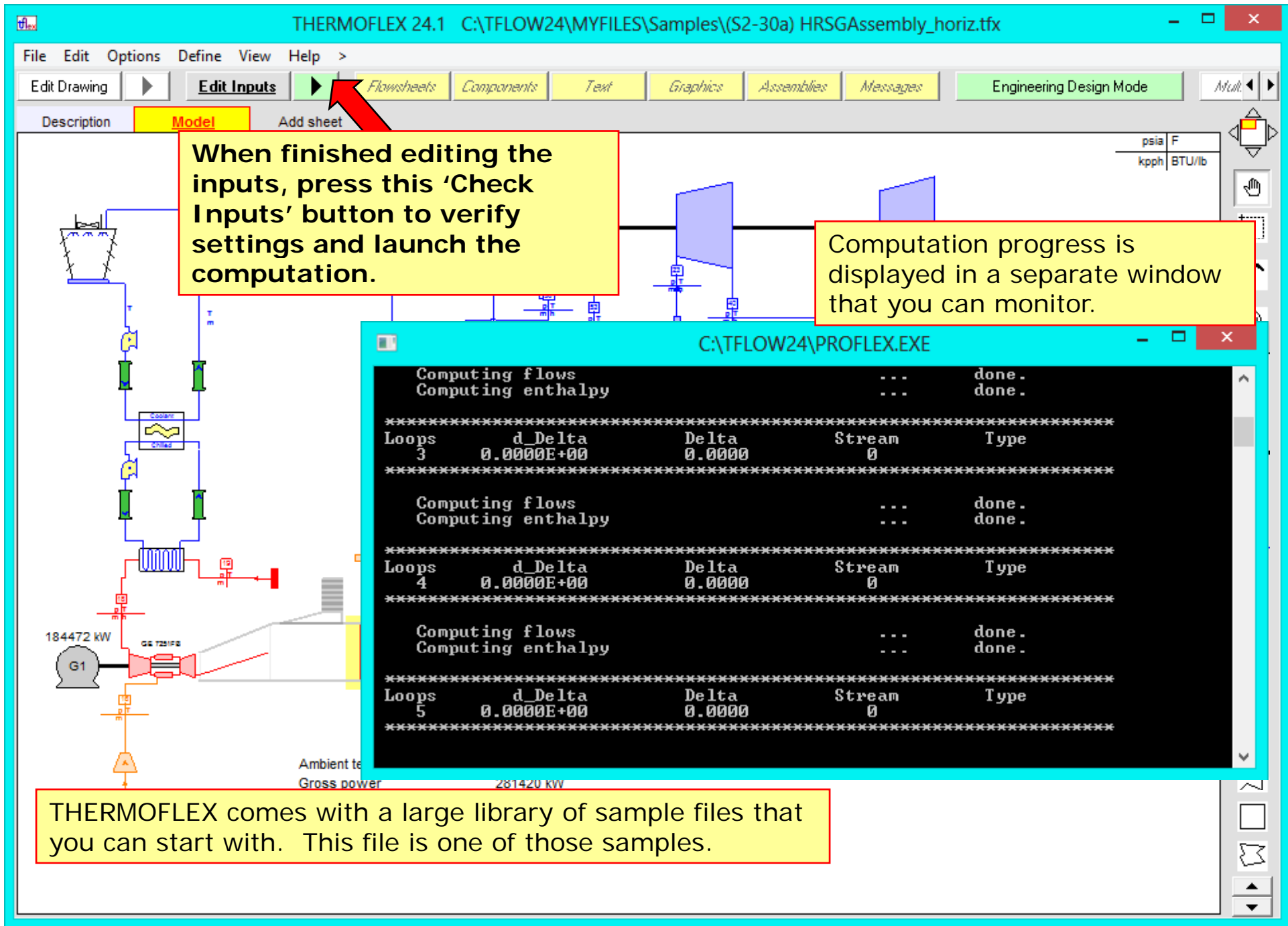

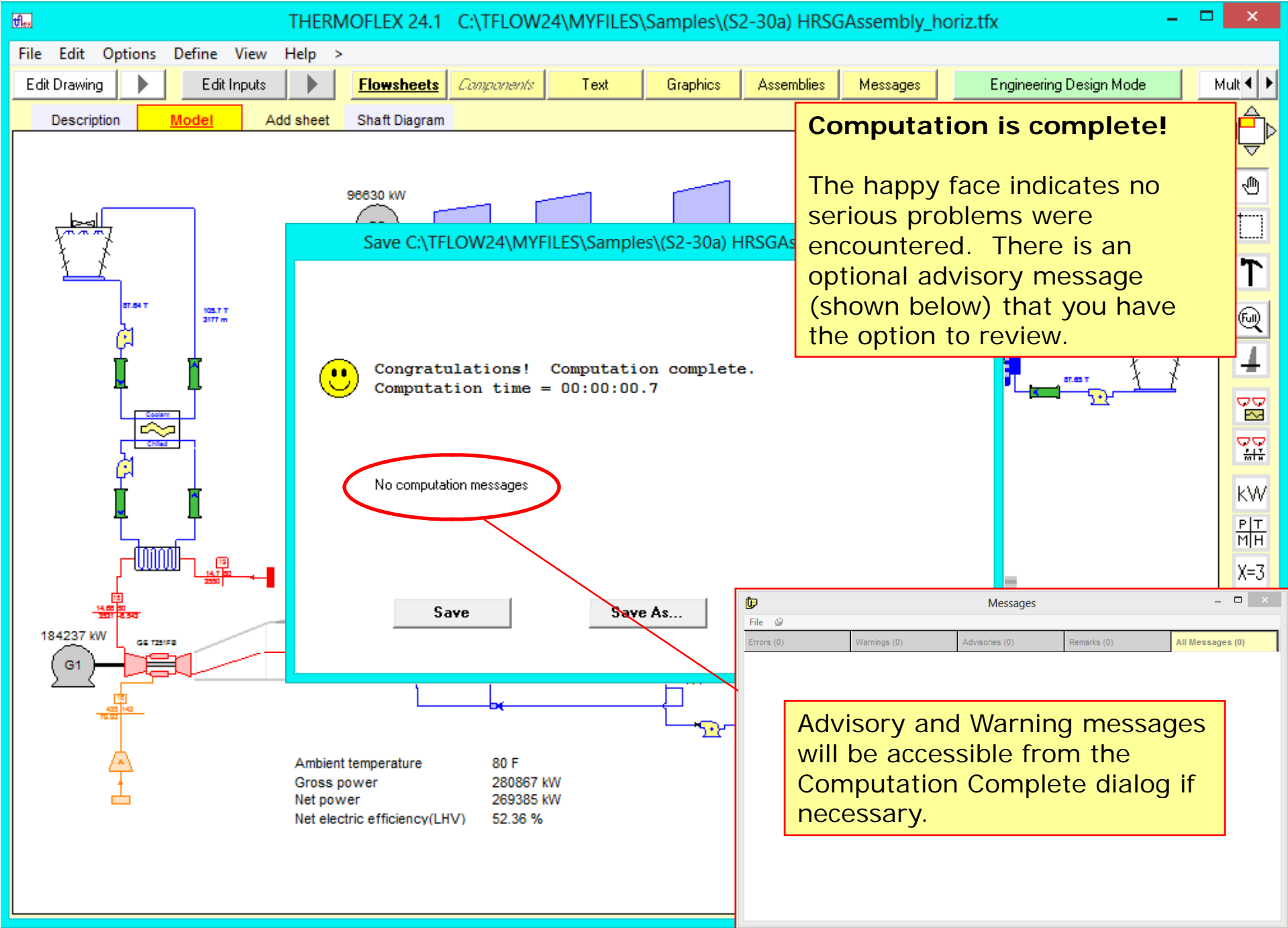

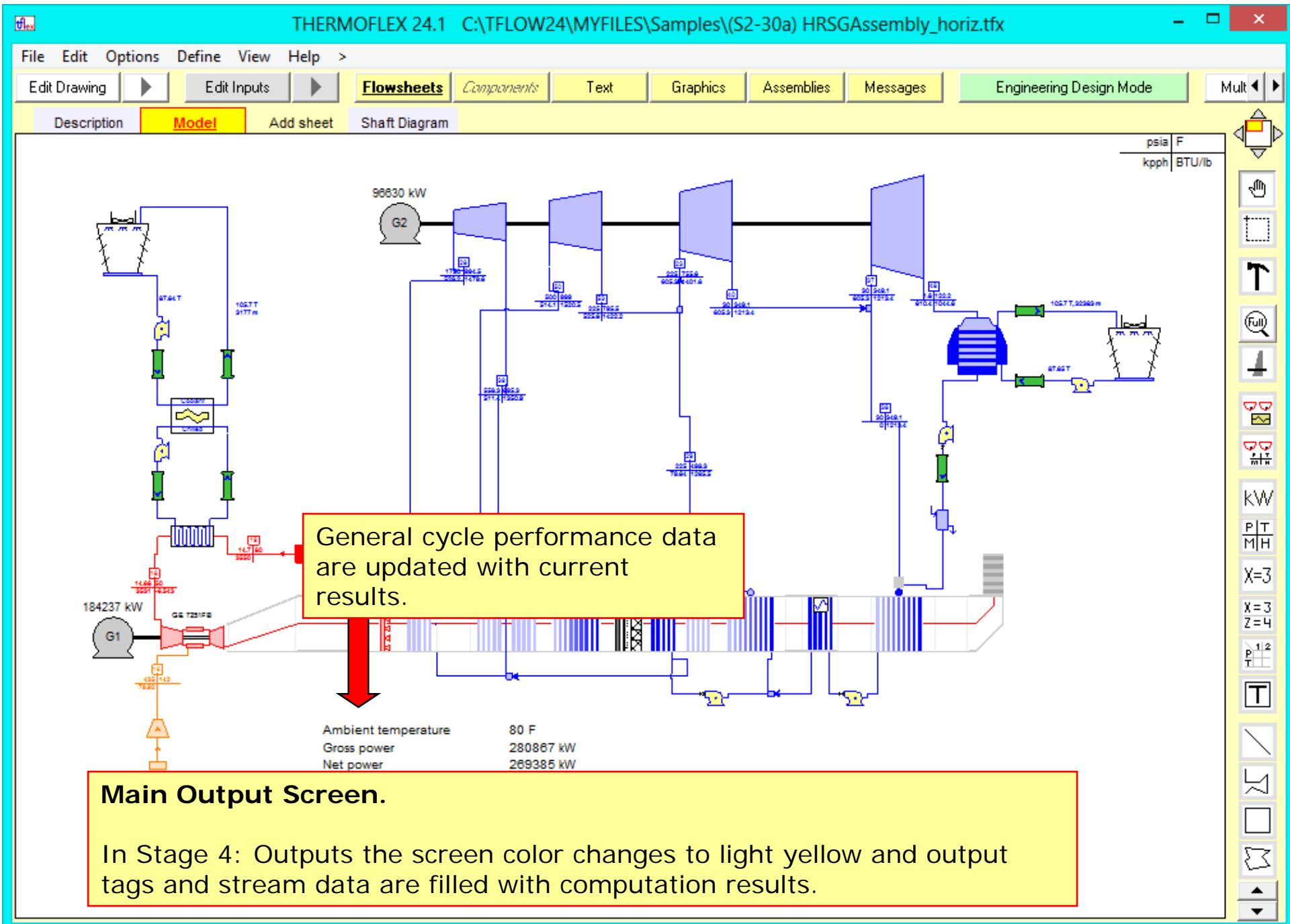

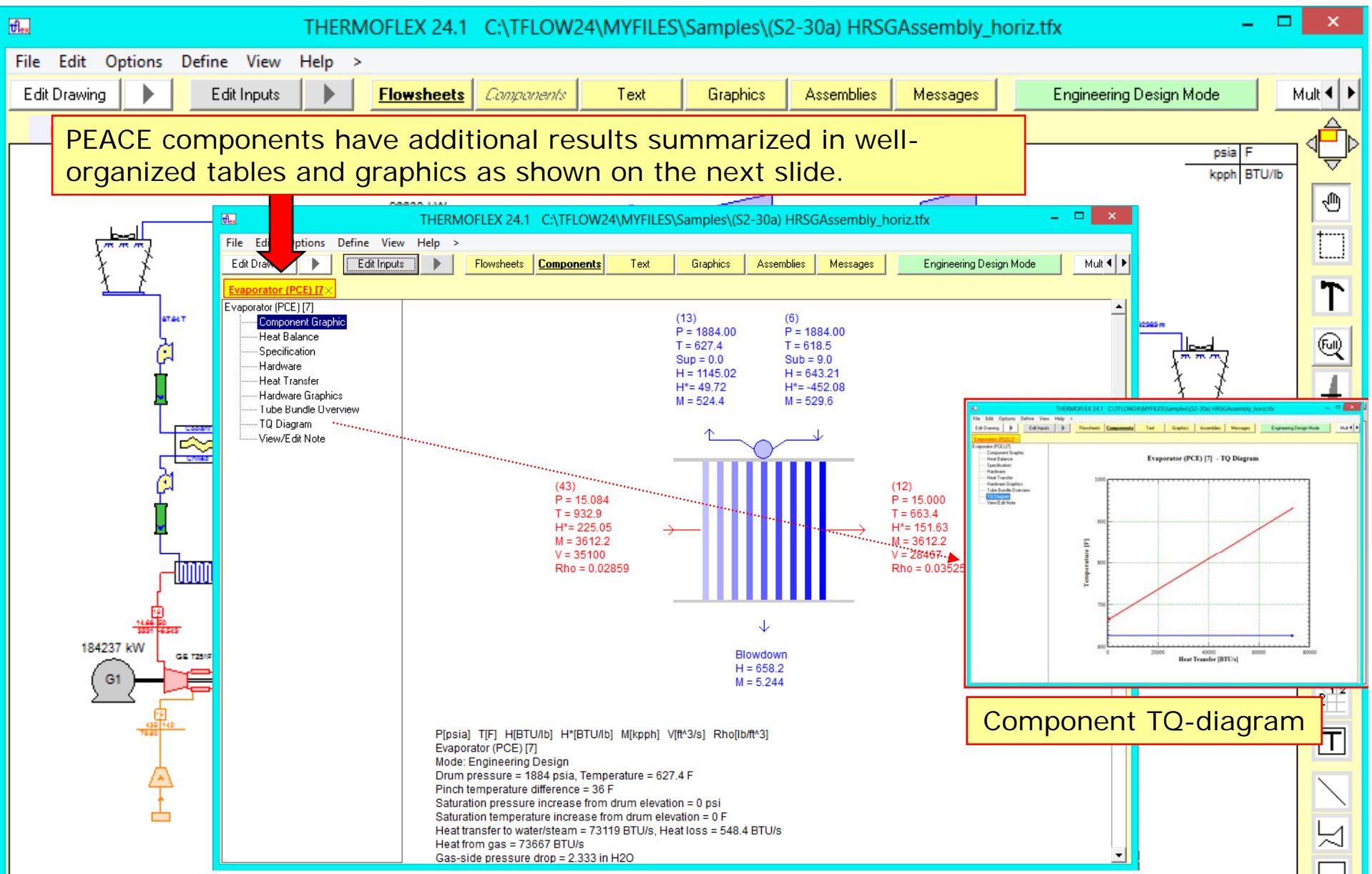

**Click any component to summon a detailed result graphic display. Each node on the graphic shows the computed state. Blue nodes show for water/steam data and red nodes show air/combustion products states.**

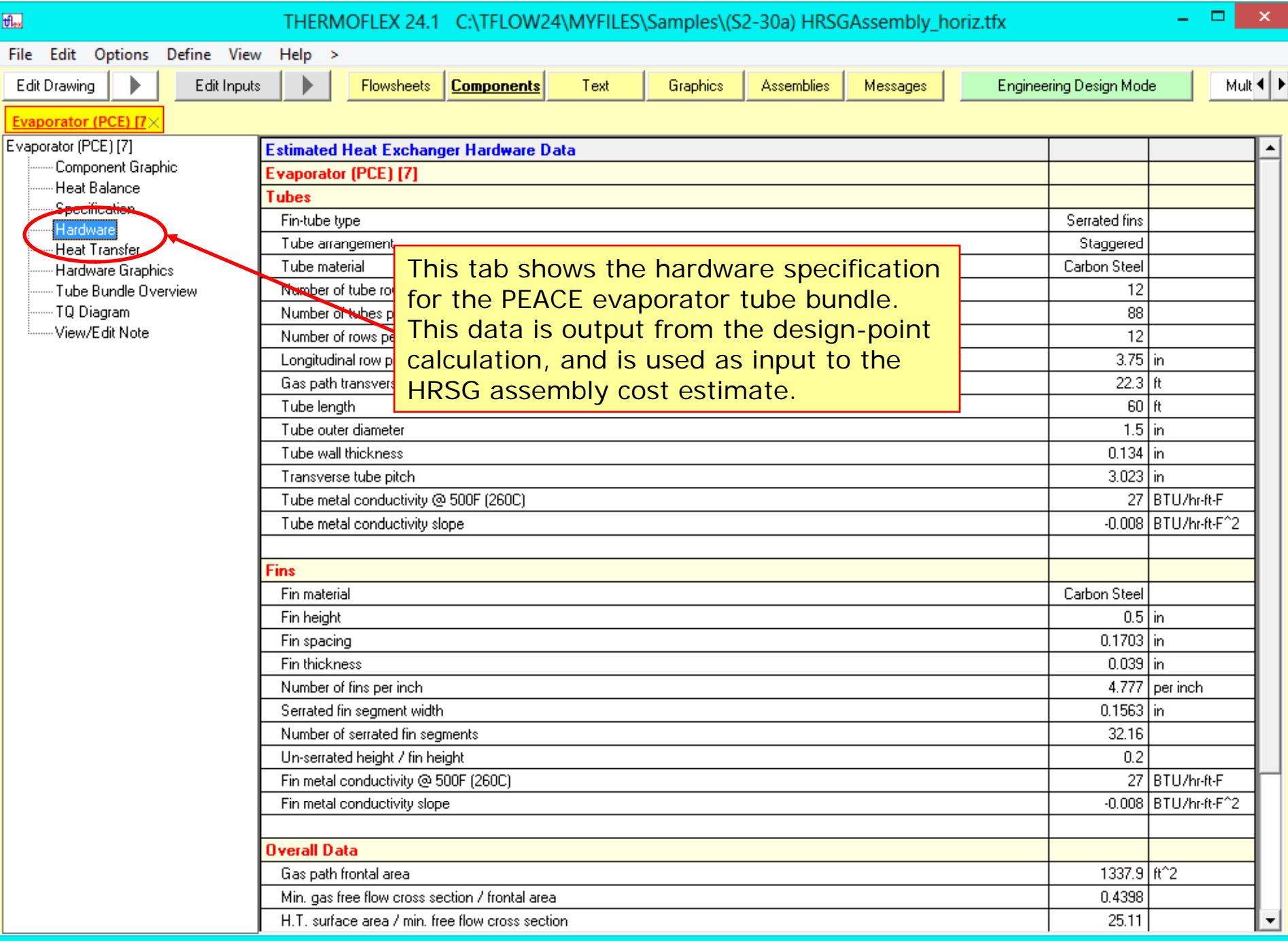

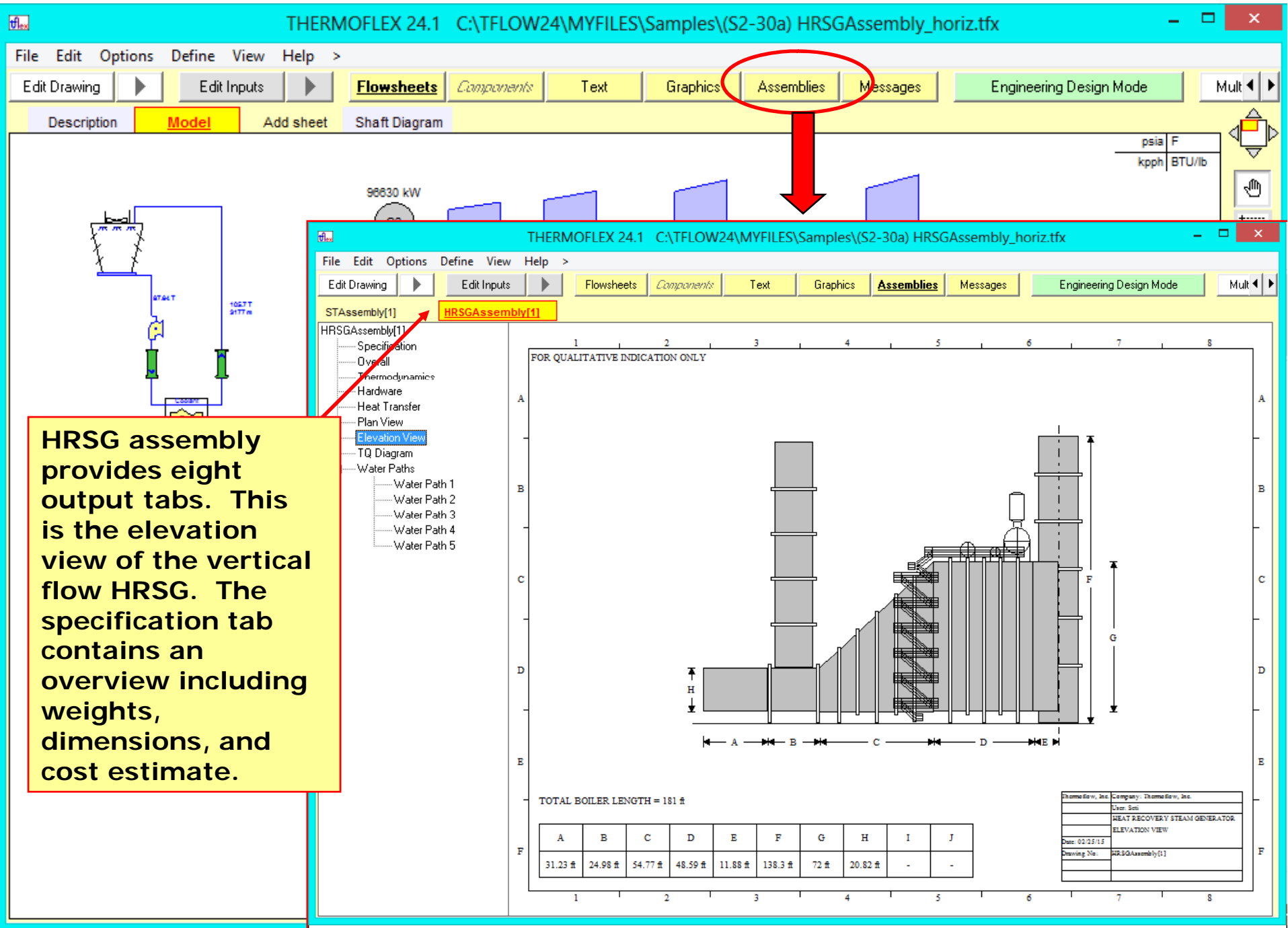

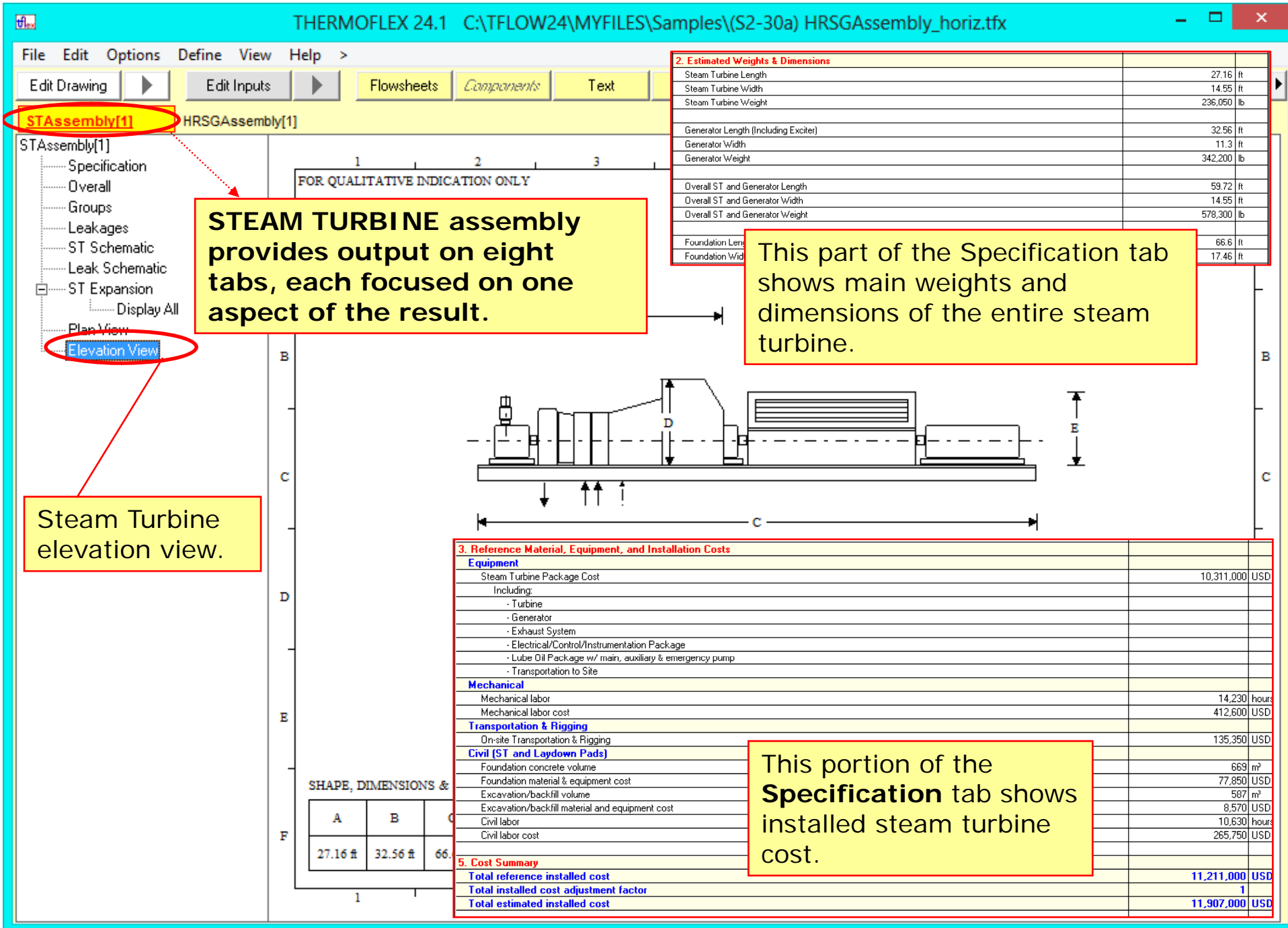

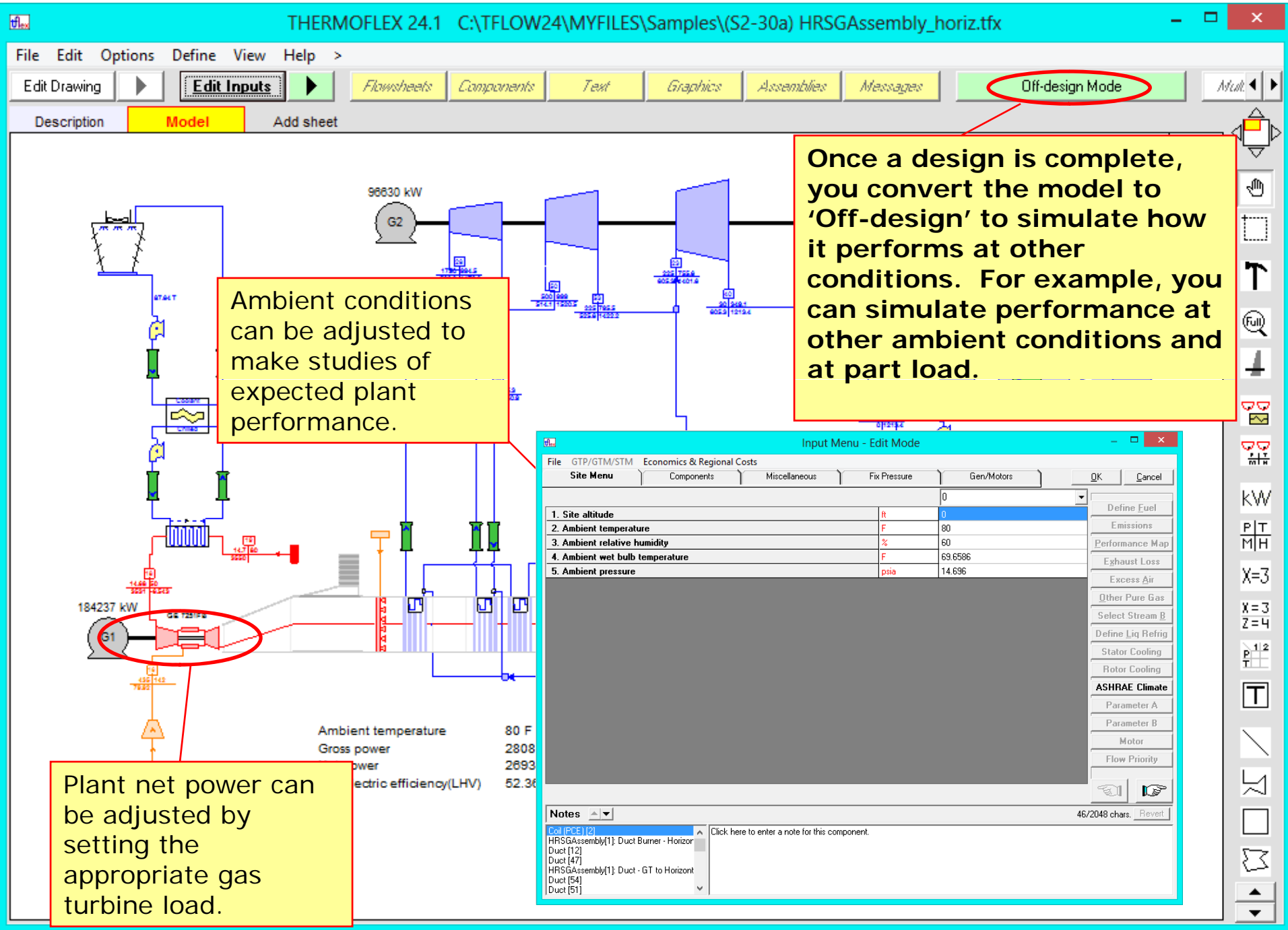

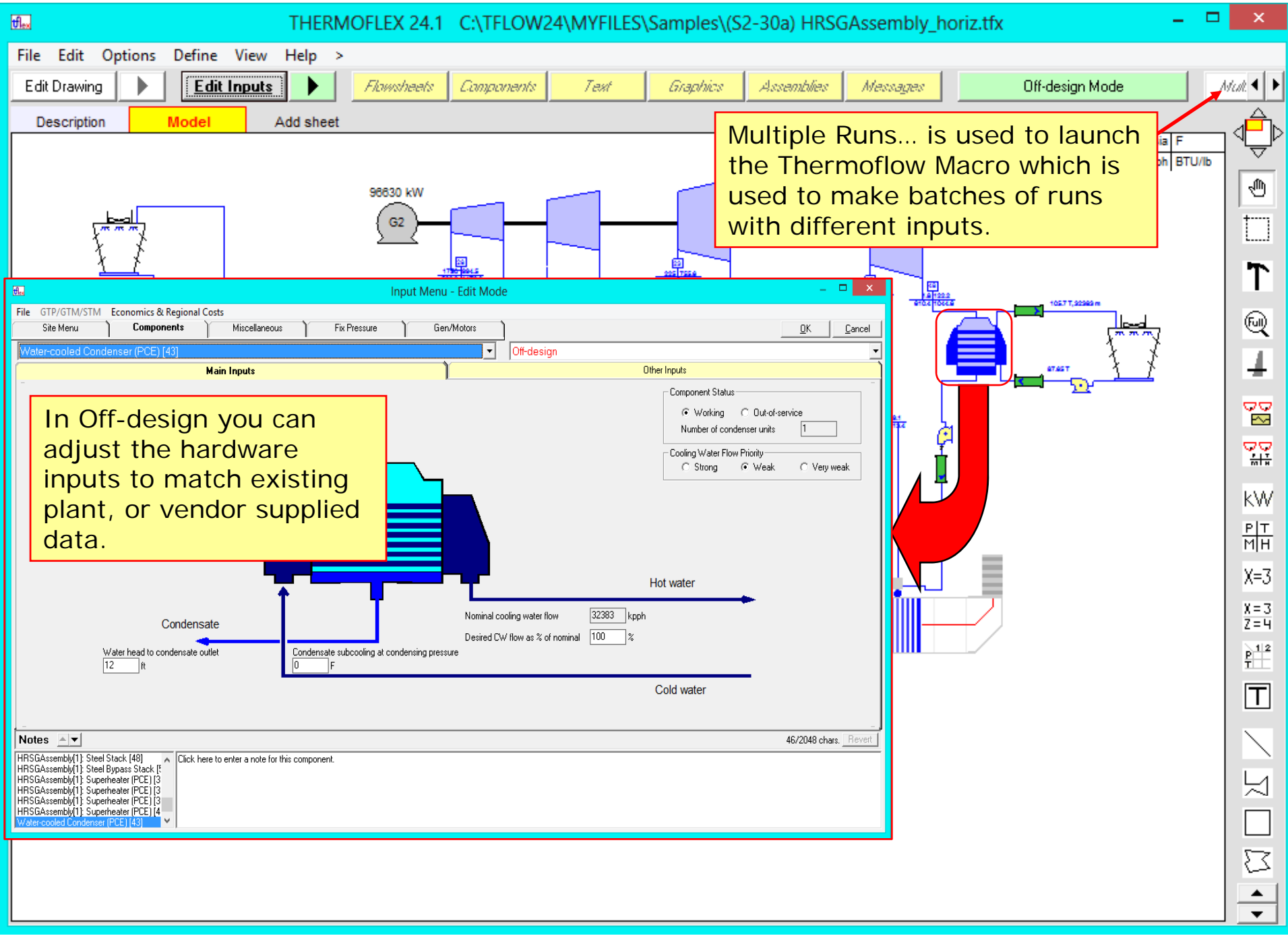

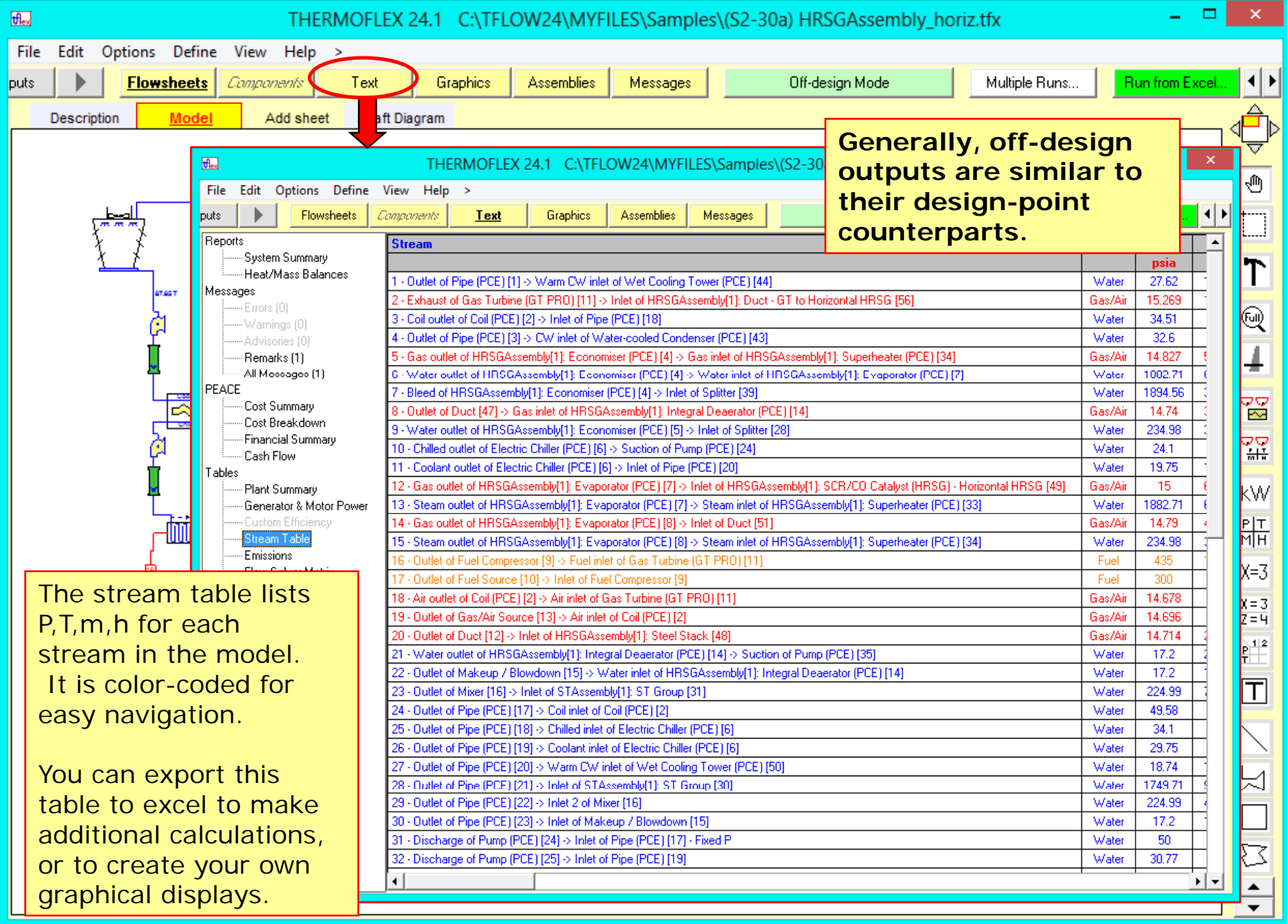

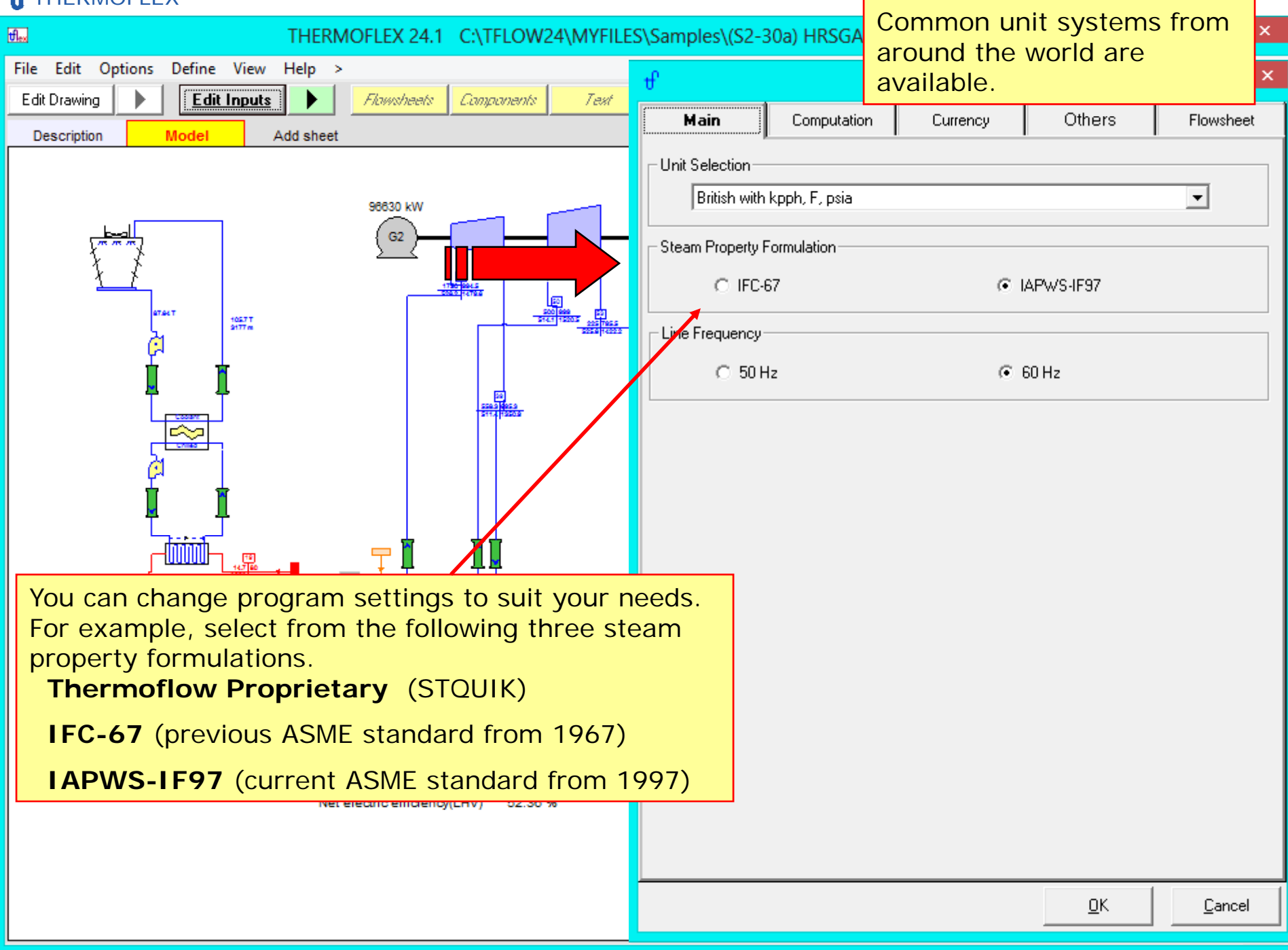

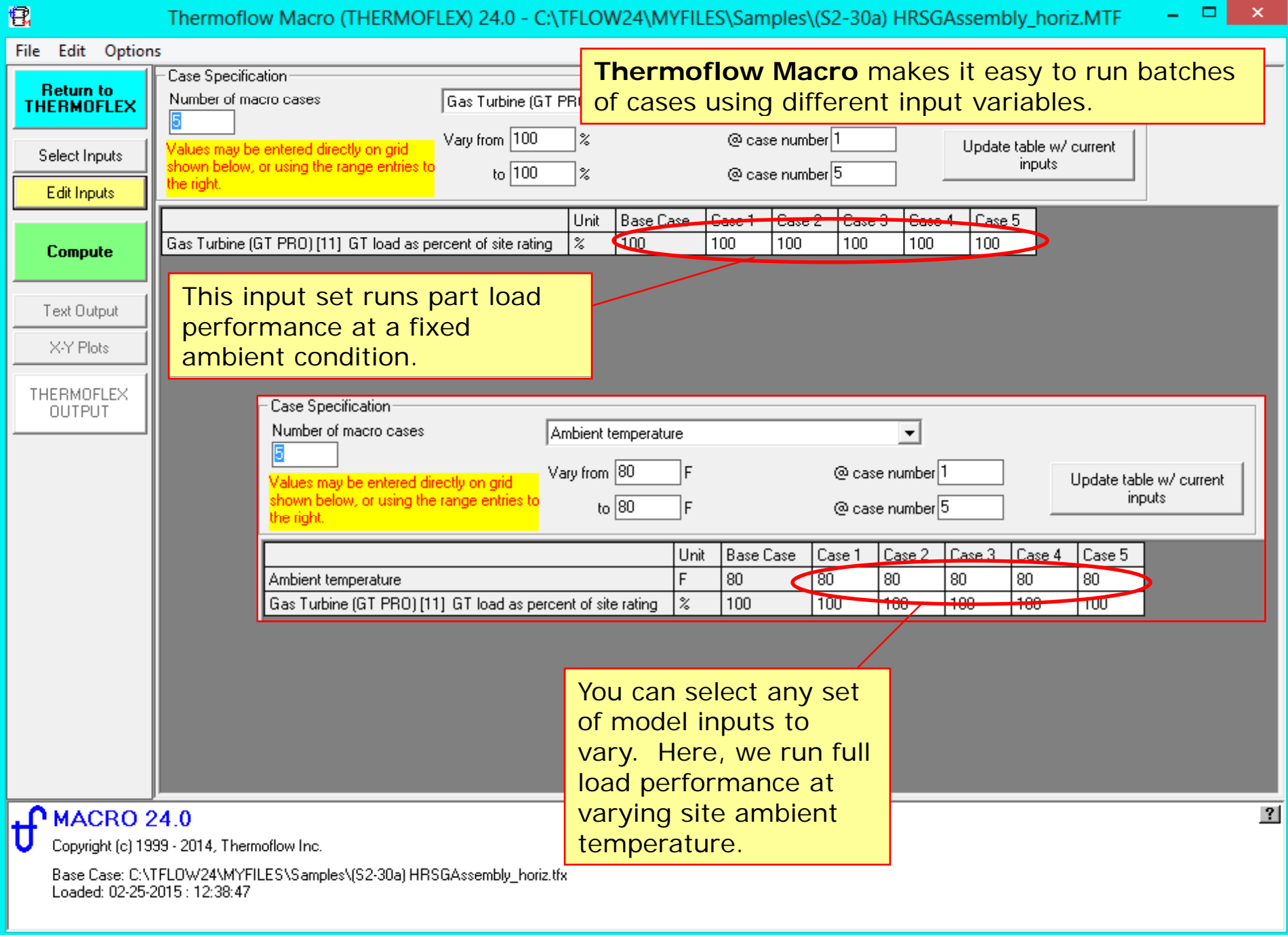

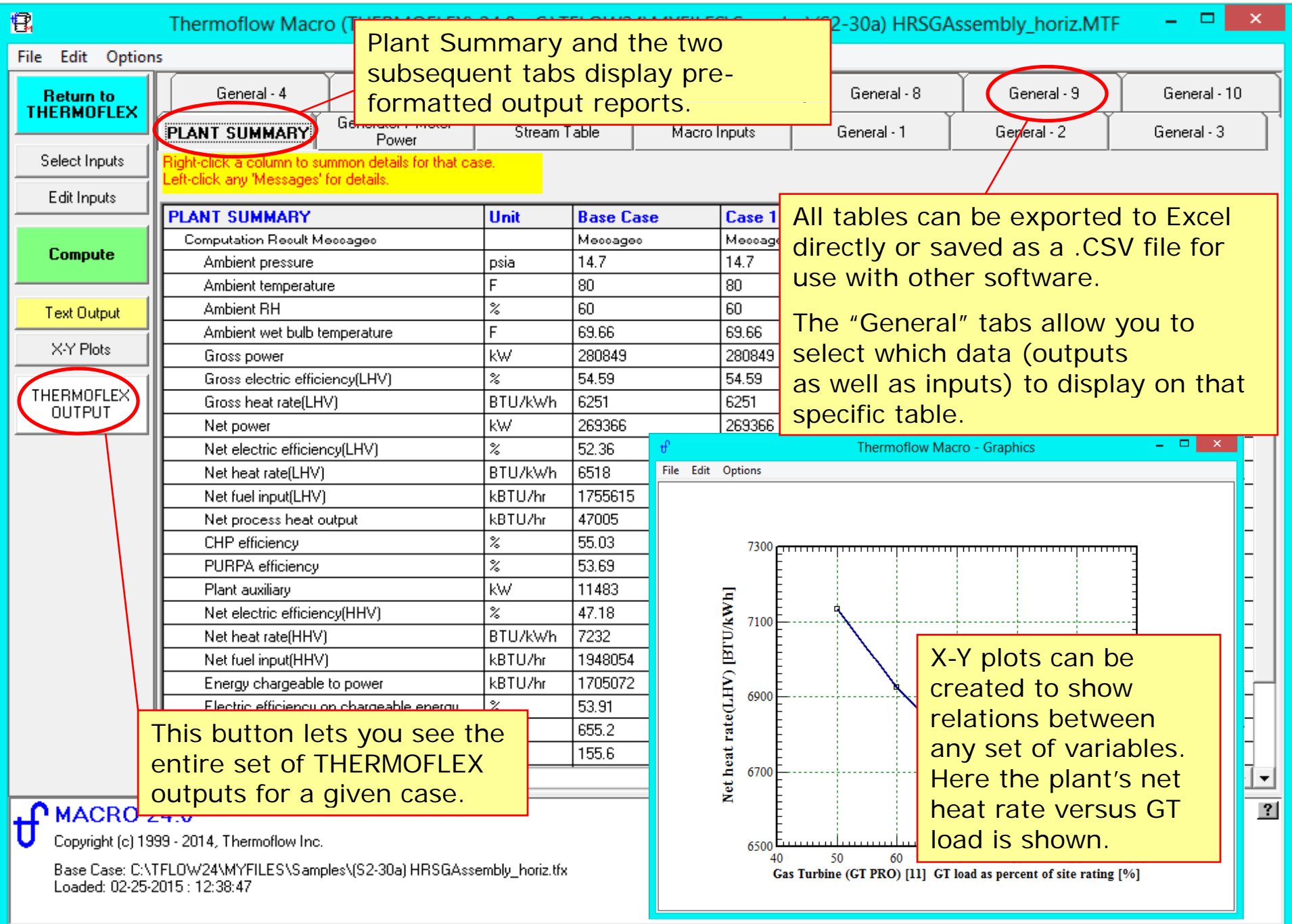

```
Please contact Thermoflow for further information and a Demonstration CD.THERMOFLOW, INC.
2 Willow St., STE 100, Southborough
Massachusetts 01776
USATel: +1-978-579-7999
Fax: +1-978-579-5995E-mail: info@thermoflow.com
```